# **Python Testing With Pytest**

Eventually, you will entirely discover a additional experience and completion by spending more cash. yet when? get you acknowledge that you require to get those every needs considering having significantly cash? Why don't

It is your categorically own get older to work reviewing habit. in the course of guides you could enjoy now is **python testing with pytest** below.

Python Tutorial: Write a simple unit test using pytest Python Unit Testing With PyTest 1 - Getting started with pytest Unit Tests in Python || Python Tutorial || Learn Python Progra Unit Testing in Python with pytest | Advanced Mocking (Part-10)Unit Testing in Python with pytest / Getting Started (Part-1) Python testing with pytest! Part 2: Pytest examples, f A number of third-party testing frameworks attempt to address some of the issues with unittest, and pytest has proven to be one of the most popular. pytest is a feature-rich, plugin-

### **Effective Python Testing With Pytest – Real Python**

For Python-based projects, pytest is the undeniable choice to test your code if you're looking for a full-featured, API-independent, flexible, and extensible testing framework. With

# **Python Testing with pytest: Simple, Rapid, Effective, and ...**

For Python-based projects, pytest is the undeniable choice to test your code if you're looking for a full-featured, API-independent, flexible, and extensible testing framework. With

# **Python Testing with pytest: Simple, Rapid, Effective, and ...**

Parametrised tests are a great help to create many test cases without the need to write many tests. Let us look how they work in pytest. This post is part of my journey to learn Pytho

# **Python Friday #51: Parametrised Tests With Pytest ...**

A Simple First Example with Pytest Test files which pytest will use for testing have to start with test\_ or end with \_test.py We will demonstrate the way of working by writing a test

# **Python Tutorial: Testing with Pytest**

Pytest: for testing simple Python 3.x projects. Python package: for testing packages simultaneously on multiple 2.x and 3.x Python versions. Choose a starter workflow. The CI piper

## **Testing Python Applications with Pytest - Semaphore Tutorial**

Selenium testing with Python & pytest is done to write scalable tests for database testing, cross browser testing, API testing, and more. It is easy to get started with pytest, as the ins

# **Selenium Python Tutorial: Getting Started With Pytest**

python -m pytest -v test\_um\_pytest.py py.test -v test\_um\_pytest.py I'll use py.test, as it's shorter to type. Here's an example run both with and without verbose: > py.test test\_um\_

## **pytest introduction - Python Testing**

The real advantage of pytest comes by writing pytest test cases. pytest test cases are a series of functions in a Python file starting with the name test\_. pytest has some other great features: Support for the built-in ass

#### **Getting Started With Testing in Python – Real Python**

python -m unittest tests/test\_something.py This allows you to use the shell filename completion to specify the test module. The file specified must still be importable as a module. The path is converted to a module name by

### **unittest — Unit testing framework — Python 3.9.1 documentation**

The Python extension supports testing with Python's built-in unittest framework as well as pytest. Nose is also supported, although the framework itself is in maintenance mode.

# **Testing Python in Visual Studio Code**

Welcome to Python Automtion Testing With Pytest! This course will help you master automation testing with Pytest framework. Pytest is a testing framework which allows us to write test codes using python. We can write code

## **Python Automation Testing With Pytest | Udemy**

The pytest framework makes it easy to write small tests, yet scales to support complex functional testing for applications and libraries.. Features. Detailed info on failing assert statements (no need to remember self.asse

#### **pytest - PythonStacks**

Calling pytest from Python code; Using pytest with an existing test suite. Running an existing test suite with pytest; The writing and reporting of assertions in tests. Assertions about expected exceptions; Assertions abou

#### **Full pytest documentation — pytest documentation**

Functional testing using python unit test frameworks, including unittest, nose, pytest, doctest, and perhaps more. Python Testing Python Software Development and Software Testing (posts and podcast)

#### **Python Testing - Python Software Development and Software ...**

Python Developer (PYTest specialist) Dice Nashville, TN. ... CSS3, and JavaScript bull Experience with using pytest for unit-testing bull Development experience with Amazon Web Services (AWS) bull ...

## **Dice hiring Python Developer (PYTest specialist) in ...**

Over the last few years, pytest has emerged as an easy to use, popular way to test Python code. pytest is written in Python, and is designed to be used by Python developers in testing Python programming idioms and paradigm

Copyright code : 9f6be5323282567aea2c329645c8cfab

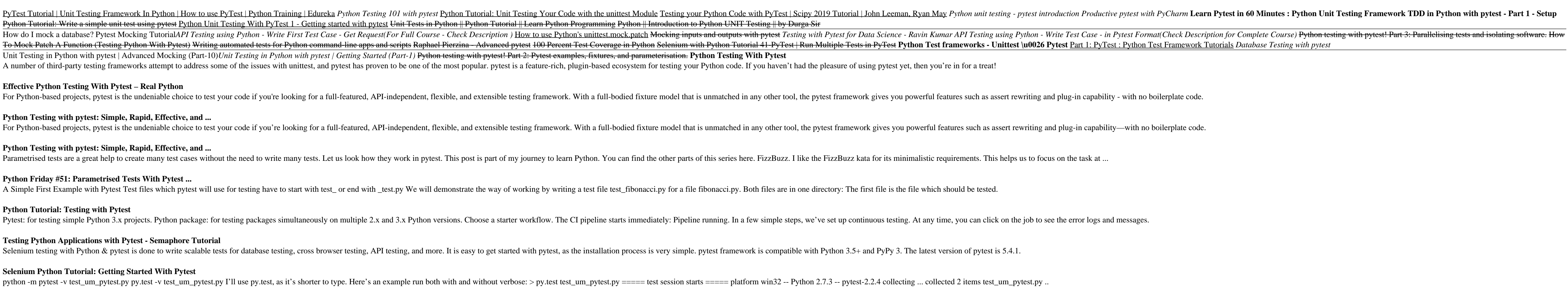